# CS 689 – Robot Motion Planning

Manipulation Planning

Amarda Shehu

Department of Computer Science George Mason University

メロト メ都ト メミト メミト

Ē.

 $2Q$ 

[movie: industrial]

[movie: L-shape]

ミー

[movie: industrial]

[movie: L-shape]

What is a manipulator?

ミー

[movie: industrial]

[movie: L-shape]

What is a manipulator?

- Body: articulated chain (what are configuration parameters)?
- Tool/grasper/end-effector (what are configuration parameters)?

高山

[movie: industrial]

[movie: L-shape]

<span id="page-4-0"></span>What is a manipulator?

- Body: articulated chain (what are configuration parameters)?
- Tool/grasper/end-effector (what are configuration parameters)?

How is manipulation planning a motion planning problem?

- What moves where?
- Workspace?
- Configuration space?

K ロ ▶ K @ ▶ K 경 ▶ K 경 ▶ 《 경 ▶

[movie: industrial]

[movie: L-shape]

What is a manipulator?

- Body: articulated chain (what are configuration parameters)?
- Tool/grasper/end-effector (what are configuration parameters)?

How is manipulation planning a motion planning problem?

- What moves where?
- Workspace?
- Configuration space?
	- Need to keep track of ? and ? moving in workspac[e?](#page-4-0)

### Problem Formulation

Given:

- a description of the obstacles
- a description of the robot manipulator
- a description of the object to be manipulated
- a description of the initial and desired placements for the object

Objective:

**E** compute a sequence of motions where the robot manipulator grasps the object in its initial placement and places it in its desired placement while avoiding collisions

(三)

# Some Challenges

- How to grasp the object?
- Is the grasp stable?
- Does the solution require re-grasping?
- When should the robot manipulator release the object and re-grasp it in a different configuration?

高山

### Two Representative Approaches

PRM-based: Nielsen and Kavraki, IROS 2000.

- Expands roadmap/graph to manipulation graph.
- Assumes stable robot grasps and object placements pre-computed and provided ahead of time.

RRT-based: Berenson et al., ICRA 2009.

- Approaches it as an inverse kinematics problem.
- **Enriches any provided object placements with more and computes new robot** grasps.

K ロ > K @ > K 할 > K 할 > → 할 …

Assumed: stable object placements necessitating re-grasping provided ahead of time.

Assumed: stable object placements necessitating re-grasping provided ahead of time.

How can they be pre-computed?

Assumed: stable robot grasps of given object placements provided ahead of time.

Assumed: stable object placements necessitating re-grasping provided ahead of time.

How can they be pre-computed?

Assumed: stable robot grasps of given object placements provided ahead of time.

How can they be pre-computed?

Focus: efficient construction of manipulation graph.

K ロ ▶ K @ ▶ K 할 ▶ K 할 ▶ ... 할 ... ⊙ Q Q ^

Assumed: stable object placements necessitating re-grasping provided ahead of time.

How can they be pre-computed?

Assumed: stable robot grasps of given object placements provided ahead of time.

How can they be pre-computed?

Focus: efficient construction of manipulation graph.

Observation on whether motion of robot is with object grasped or not.

K ロ ▶ K @ ▶ K 할 ▶ K 할 ▶ ... 할 ... ⊙ Q Q ^

# **Observations**

- Solution path consists of a sequence of transfer and transit paths
- Transfer path: subpath where object is stably grasped and moved by robot
- Transit path: subpath where object is left in a stable position while robot changes grasp

K ロ X K @ X K 할 X K 할 X ( 할 )

# Manipulation Graph: Vertices

Each node is a triple  $(q_{\text{obj}}, g, q_{\text{rob}})$ , where:

### Manipulation Graph: Vertices

Each node is a triple  $(q_{\text{obj}}, g, q_{\text{rob}})$ , where:

- $q_{\text{obj}}$  specifies a stable placement (position and orientation) of the object
	- Provided or pre-computed before construction of graph
- $\blacksquare$  g specifies a position and orientation of the robot tool relative to the placement of the object at which the tool is able to grasp the object
	- Provided before construction of graph
- $q_{\rm rob}$  is the configuration of the robot for which the robot tool is able to grasp the object placed at  $q_{\text{obj}}$  using the grasp g
	- Focus of this approach

K ロ ▶ K @ ▶ K 경 ▶ K 경 ▶ 《 경 ▶

Transfer edge: Robot moves with object grasped by tool. What is changing?

Transfer edge: Robot moves with object grasped by tool. What is changing?

- **Is robot moving in space?**
- **In** Is object moving in space?
- Is tool/grasper moving in space?

イロト イ部 トイモト イモトー

高山

Transfer edge: Robot moves with object grasped by tool. What is changing?

- Is robot moving in space?
- Is object moving in space?
- $\blacksquare$  Is tool/grasper moving in space?

An edge  $\left((q_{\rm obj}^i,g,q_{\rm rob}^i),(q_{\rm obj}^j,g,q_{\rm rob}^i)\right)$  indicates a tranfer (local) path where the object is grasped according to  $g$  and the robot moves with the object from configuration  $(q_{\rm obj}^i, q_{\rm rob}^i)$  to  $(q_{\rm obj}^j, q_{\rm rob}^j)$ 

K ロ > K @ > K 등 > K 등 > H 등 ...

Transit edge: Robot moves to reposition its end effector/tool for object on ground. What is changing?

Transit edge: Robot moves to reposition its end effector/tool for object on ground. What is changing?

- Is robot moving in space?
- **In** Is object moving in space?
- Is tool/grasper moving in space?

ミー

Transit edge: Robot moves to reposition its end effector/tool for object on ground. What is changing?

- $\blacksquare$  Is robot moving in space?
- Is object moving in space?
- $\blacksquare$  Is tool/grasper moving in space?

An edge  $\left((q_{\rm obj},g^i,q_{\rm rob}^i),(q_{\rm obj},g^j,q_{\rm rob}^i)\right)$  indicates a transit (local) path where the object is left at a stable placement  $q_{\rm obj}$  while the robot changes grasp from  $(g^i, q^i_{\rm rob})$  to  $(g^j,q_{\rm rob}^j)$ 

K ロ ▶ K @ ▶ K ミ ▶ K ミ ▶ │ 글 │ K 9 Q Q

PRM Approach

Node Generation:

for  $i=1,\ldots,N$  do sample a node  $(q_{\text{obj}}^i,g^i,q_{\text{rob}}^i)$ 

PRM Approach

Node Generation:

```
for i=1,\ldots,N do sample a node (q_{\text{obj}}^i,g^i,q_{\text{rob}}^i)
```
How is sampling done for each of the components of the configuration?

K ロ ▶ K 個 ▶ K ヨ ▶ K ヨ ▶ │ ヨ │ め Q Q →

PRM Approach

Node Generation:

for  $i=1,\ldots,N$  do sample a node  $(q_{\text{obj}}^i,g^i,q_{\text{rob}}^i)$ 

How is sampling done for each of the components of the configuration?

**Edge Generation:** 

connect neighboring nodes  $\left((q_{\mathrm{obj}}^i, g^i, q_{\mathrm{rob}}^i), (q_{\mathrm{obj}}^j, g^j, q_{\mathrm{rob}}^i)\right)$ 

K ロ ▶ K @ ▶ K ミ ▶ K ミ ▶ │ 글 │ K 9 Q Q

PRM Approach

Node Generation:

for  $i=1,\ldots,N$  do sample a node  $(q_{\text{obj}}^i,g^i,q_{\text{rob}}^i)$ 

How is sampling done for each of the components of the configuration?

**Edge Generation:** 

$$
\text{connect neighboring nodes } \left( (q_{\mathrm{obj}}^i, g^i, q_{\mathrm{rob}}^i), (q_{\mathrm{obj}}^j, g^j, q_{\mathrm{rob}}^i) \right)
$$

How is local path generated for transfer or transit edge?

K ロ ▶ K @ ▶ K ミ ▶ K ミ ▶ │ 글 │ K 9 Q Q

# Manipulation Graph

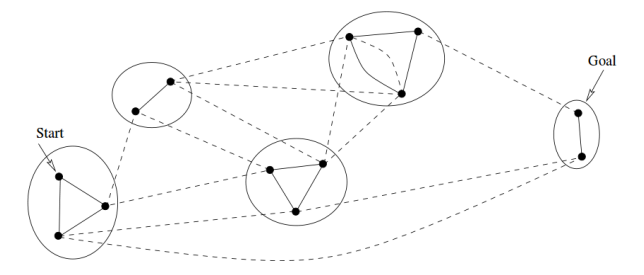

 $\leftarrow$   $\Box$   $\rightarrow$ 

Solid lines represent transit paths, and dotted lines represent transfer paths.

È 경기

Challenges:

- Each edge generation gives rise to a path-planning problem
- Must verify edge validity before adding it to manipulation graph
- Too many edge verifications (since graph could have large number of nodes)

(B)

Challenges:

- Each edge generation gives rise to a path-planning problem
- Must verify edge validity before adding it to manipulation graph
- Too many edge verifications (since graph could have large number of nodes)

FuzzyPRM Idea

- Probabilistic edges instead of deterministic edges
- Use a probabilistic path planner to compute edge connections
- Probability associated with an edge e depends on the time spent by probabilistic path planner on e
- $\blacksquare$  From the people that gave you the Lazy PRM...

K ロ ▶ K @ ▶ K ミ ▶ K ミ ▶ │ 글 │ K 9 Q Q

#### [Nielsen, Kavraki: IROS 2000]

Manipulation Graph

[Nielsen, Kavraki: IROS 2000]

Manipulation Graph

- 1: User supplies nodes  $(q_{\text{obj}}^i, g^i, q_{\text{rob}}^i)$ ,
	- $i = 1, \ldots, N$  of the manipulation graph

[Nielsen, Kavraki: IROS 2000]

Manipulation Graph

- 1: User supplies nodes  $(q_{\text{obj}}^i, g^i, q_{\text{rob}}^i)$ ,
	- $i = 1, \ldots, N$  of the manipulation graph
- 2: for each pair of nodes

 $e = ((q_{\rm obj}^i, g^i, q_{\rm rob}^i), (q_{\rm obj}^j, g^j, q_{\rm rob}^j)$  do

[Nielsen, Kavraki: IROS 2000]

イロメ イ部メ イ君メ イ君メー

Manipulation Graph

- 1: User supplies nodes  $(q_{\text{obj}}^i, g^i, q_{\text{rob}}^i)$ ,
	- $i = 1, \ldots, N$  of the manipulation graph
- 2: for each pair of nodes

$$
e = ((q_{\mathrm{obj}}^i, g^i, q_{\mathrm{rob}}^i), (q_{\mathrm{obj}}^j, g^j, q_{\mathrm{rob}}^j)
$$
 do

3: **if**  $g^i = g^j$  then add e as a transfer edge and set  $prob(e) \leftarrow 0.9999$ 

造

#### [Nielsen, Kavraki: IROS 2000]

K ロ ) (K 個 ) (K 편 ) (K 편 ) ( ) 편

Manipulation Graph

- 1: User supplies nodes  $(q_{\text{obj}}^i, g^i, q_{\text{rob}}^i)$ ,  $i = 1, \ldots, N$  of the manipulation graph
	-
- 2: for each pair of nodes  $e = ((q_{\rm obj}^i, g^i, q_{\rm rob}^i), (q_{\rm obj}^j, g^j, q_{\rm rob}^j)$  do
- 3: **if**  $g^i = g^j$  then add e as a transfer edge and set  $prob(e) \leftarrow 0.9999$
- 4:  $\quad$  if  $\,q_{\rm obj}^i = q_{\rm obj}^j\,$  then add  $\,e$  as a transit edge and set  $prob(e) \leftarrow 0.9999$

#### [Nielsen, Kavraki: IROS 2000]

K ロ ) (K 個 ) (K 편 ) (K 편 ) ( ) 편 .

Manipulation Graph

- 1: User supplies nodes  $(q_{\text{obj}}^i, g^i, q_{\text{rob}}^i)$ ,
	- $i = 1, \ldots, N$  of the manipulation graph
- 2: for each pair of nodes

$$
e = ((q_{\text{obj}}^i, g^i, q_{\text{rob}}^i), (q_{\text{obj}}^j, g^j, q_{\text{rob}}^j)
$$
 do

- 3: **if**  $g^i = g^j$  then add e as a transfer edge and set  $prob(e) \leftarrow 0.9999$
- 4:  $\quad$  if  $\,q_{\rm obj}^i = q_{\rm obj}^j\,$  then add  $\,e$  as a transit edge and set  $prob(e) \leftarrow 0.9999$

Query Stage

1: while no solution found do

#### [Nielsen, Kavraki: IROS 2000]

K ロ ) (K 個 ) (K 편 ) (K 편 ) ( ) 편

Manipulation Graph

- 1: User supplies nodes  $(q_{\text{obj}}^i, g^i, q_{\text{rob}}^i)$ ,
	- $i = 1, \ldots, N$  of the manipulation graph
- 2: for each pair of nodes

$$
e = ((q_{\mathrm{obj}}^i, g^i, q_{\mathrm{rob}}^i), (q_{\mathrm{obj}}^j, g^j, q_{\mathrm{rob}}^j)
$$
 do

- 3: **if**  $g^i = g^j$  then add e as a transfer edge and set  $prob(e) \leftarrow 0.9999$
- 4:  $\quad$  if  $\,q_{\rm obj}^i = q_{\rm obj}^j\,$  then add  $\,e$  as a transit edge and set  $prob(e) \leftarrow 0.9999$

Query Stage

- 1: while no solution found do
- 2:  $\sigma \leftarrow$  compute most probable path in the manipulation graph

#### [Nielsen, Kavraki: IROS 2000]

K ロ ▶ K @ ▶ K 경 ▶ K 경 ▶ ( 경 )

Manipulation Graph

- 1: User supplies nodes  $(q_{\text{obj}}^i, g^i, q_{\text{rob}}^i)$ ,
	- $i = 1, \ldots, N$  of the manipulation graph
- 2: for each pair of nodes

$$
e = ((q_{\mathrm{obj}}^i, g^i, q_{\mathrm{rob}}^i), (q_{\mathrm{obj}}^j, g^j, q_{\mathrm{rob}}^j)
$$
 do

- 3: **if**  $g^i = g^j$  then add e as a transfer edge and set  $prob(e) \leftarrow 0.9999$
- 4:  $\quad$  if  $\,q_{\rm obj}^i = q_{\rm obj}^j\,$  then add  $\,e$  as a transit edge and set  $prob(e) \leftarrow 0.9999$

Query Stage

- 1: while no solution found do
- 2:  $\sigma \leftarrow$  compute most probable path in the manipulation graph
- 3: for each edge  $e \in \sigma$  do

#### [Nielsen, Kavraki: IROS 2000]

イロメ イ部メ イ君メ イ君メー

Manipulation Graph

- 1: User supplies nodes  $(q_{\text{obj}}^i, g^i, q_{\text{rob}}^i)$ ,
	- $i = 1, \ldots, N$  of the manipulation graph
- 2: for each pair of nodes

$$
e = ((q_{\mathrm{obj}}^i, g^i, q_{\mathrm{rob}}^i), (q_{\mathrm{obj}}^j, g^j, q_{\mathrm{rob}}^j)
$$
 do

- 3: **if**  $g^i = g^j$  then add e as a transfer edge and set  $prob(e) \leftarrow 0.9999$
- 4:  $\quad$  if  $\,q_{\rm obj}^i = q_{\rm obj}^j\,$  then add  $\,e$  as a transit edge and set  $prob(e) \leftarrow 0.9999$

Query Stage

- 1: while no solution found do
- 2:  $\sigma \leftarrow$  compute most probable path in the manipulation graph
- 3: for each edge  $e \in \sigma$  do
- 4: if  $prob(e) \neq 1$  then
- 5: run low-level fuzzy PRM on e for a short period of time

目

#### [Nielsen, Kavraki: IROS 2000]

イロメ イ部メ イ君メ イ君メー

Manipulation Graph

- 1: User supplies nodes  $(q_{\text{obj}}^i, g^i, q_{\text{rob}}^i)$ ,
	- $i = 1, \ldots, N$  of the manipulation graph
- 2: for each pair of nodes

$$
e = ((q_{\mathrm{obj}}^i, g^i, q_{\mathrm{rob}}^i), (q_{\mathrm{obj}}^j, g^j, q_{\mathrm{rob}}^j)
$$
 do

- 3: **if**  $g^i = g^j$  then add e as a transfer edge and set  $prob(e) \leftarrow 0.9999$
- 4:  $\quad$  if  $\,q_{\rm obj}^i = q_{\rm obj}^j\,$  then add  $\,e$  as a transit edge and set  $prob(e) \leftarrow 0.9999$

Query Stage

- 1: while no solution found do
- 2:  $\sigma \leftarrow$  compute most probable path in the manipulation graph
- 3: for each edge  $e \in \sigma$  do
- 4: if  $prob(e) \neq 1$  then
- 5: run low-level fuzzy PRM on e for a short period of time
- 6: if success then
- 7:  $prob(e) \leftarrow 1$

造

#### [Nielsen, Kavraki: IROS 2000]

K ロ ▶ K @ ▶ K 경 ▶ K 경 ▶ ...

Manipulation Graph

- 1: User supplies nodes  $(q_{\text{obj}}^i, g^i, q_{\text{rob}}^i)$ ,
	- $i = 1, \ldots, N$  of the manipulation graph
- 2: for each pair of nodes

$$
e = ((q_{\text{obj}}^i, g^i, q_{\text{rob}}^i), (q_{\text{obj}}^j, g^j, q_{\text{rob}}^i)
$$
 do

- 3: **if**  $g^i = g^j$  then add e as a transfer edge and set  $prob(e) \leftarrow 0.9999$
- 4:  $\quad$  if  $\,q_{\rm obj}^i = q_{\rm obj}^j\,$  then add  $\,e$  as a transit edge and set  $prob(e) \leftarrow 0.9999$

Query Stage

- 1: while no solution found do
- 2:  $\sigma \leftarrow$  compute most probable path in the manipulation graph
- 3: for each edge  $e \in \sigma$  do
- 4: if  $prob(e) \neq 1$  then
- 5: run low-level fuzzy PRM on e for a short period of time
- 6: if success then

7: 
$$
prob(e) \leftarrow 1
$$

8: else

9: 
$$
prob(e) \leftarrow 1 - \frac{time(e)}{total_time}
$$

目

[Nielsen, Kavraki: IROS 2000]

Manipulation Graph

- 1: User supplies nodes  $(q_{\text{obj}}^i, g^i, q_{\text{rob}}^i)$ ,  $i = 1, \ldots, N$  of the manipulation graph
- 2: for each pair of nodes

$$
e = ((q_{\text{obj}}^i, g^i, q_{\text{rob}}^i), (q_{\text{obj}}^j, g^j, q_{\text{rob}}^i))
$$
 do

- 3: **if**  $g^i = g^j$  then add e as a transfer edge and set  $prob(e) \leftarrow 0.9999$
- 4:  $\quad$  if  $\,q_{\rm obj}^i = q_{\rm obj}^j\,$  then add  $\,e$  as a transit edge and set  $prob(e) \leftarrow 0.9999$

Query Stage

- 1: while no solution found do
- 2:  $\sigma \leftarrow$  compute most probable path in the manipulation graph
- 3: for each edge  $e \in \sigma$  do
- 4: if  $prob(e) \neq 1$  then
- 5: run low-level fuzzy PRM on e for a short period of time
- 6: if success then

$$
7: \qquad \qquad prob(e) \leftarrow 1
$$

8: else

9: 
$$
prob(e) \leftarrow 1 - \frac{time(e)}{total_time}
$$

Low-Level Fuzzy PRM

- 1: if mode  $=$  "CONSTRUCTION" then
- 2: add a new sample q to graph  $G_e$ <br>3: add an edge( $a, a'$ ) to all previous
- 3: add an edge $(q, q')$  to all previous samples

イロト イ母 トイヨ トイヨ トー

4: 
$$
prob(q, q') \leftarrow P^*(I)
$$

Manipulation Graph

- 1: User supplies nodes  $(q_{\text{obj}}^i, g^i, q_{\text{rob}}^i)$ ,  $i = 1, \ldots, N$  of the manipulation graph
- $2<sup>c</sup>$  for each pair of nodes

$$
\mathbf{e} = ((q_{\text{obj}}^i, g^i, q_{\text{rob}}^i), (q_{\text{obj}}^j, g^j, q_{\text{rob}}^i)) \text{ do}
$$

- 3: **if**  $g^i = g^j$  then add e as a transfer edge and set  $prob(e) \leftarrow 0.9999$
- 4:  $\quad$  if  $\,q_{\rm obj}^i = q_{\rm obj}^j\,$  then add  $\,e$  as a transit edge and set  $prob(e) \leftarrow 0.9999$

Query Stage

- 1: while no solution found do
- 2:  $\sigma \leftarrow$  compute most probable path in the manipulation graph
- 3: for each edge  $e \in \sigma$  do
- 4: if  $prob(e) \neq 1$  then
- 5: run low-level fuzzy PRM on e for a short period of time
- 6: if success then

7: 
$$
prob(e) \leftarrow 1
$$

8: else

9: 
$$
prob(e) \leftarrow 1 - \frac{time(e)}{total_time}
$$

[Nielsen, Kavraki: IROS 2000]

Low-Level Fuzzy PRM

- 1: if mode  $=$  "CONSTRUCTION" then
- 2: add a new sample q to graph  $G_e$
- 3: add an edge $(q, q')$  to all previous samples

K ロ ▶ K @ ▶ K 경 ▶ K 경 ▶ ...

- 4:  $prob(q, q') \leftarrow P^*(l)$
- 5: if mode = "QUERY" then

Manipulation Graph

- 1: User supplies nodes  $(q_{\text{obj}}^i, g^i, q_{\text{rob}}^i)$ ,
	- $i = 1, \ldots, N$  of the manipulation graph
- 2: for each pair of nodes  $e = ((q_{\rm obj}^i, g^i, q_{\rm rob}^i), (q_{\rm obj}^j, g^j, q_{\rm rob}^j)$  do
- 3: **if**  $g^i = g^j$  then add e as a transfer edge and set  $prob(e) \leftarrow 0.9999$
- 4:  $\quad$  if  $\,q_{\rm obj}^i = q_{\rm obj}^j\,$  then add  $\,e$  as a transit edge and set  $prob(e) \leftarrow 0.9999$

Query Stage

- 1: while no solution found do
- 2:  $\sigma \leftarrow$  compute most probable path in the manipulation graph
- 3: for each edge  $e \in \sigma$  do
- 4: if  $prob(e) \neq 1$  then
- 5: run low-level fuzzy PRM on e for a short period of time
- 6: if success then

$$
7: \qquad \qquad prob(e) \leftarrow 1
$$

8: else

9: 
$$
prob(e) \leftarrow 1 - \frac{time(e)}{total_time}
$$

[Nielsen, Kavraki: IROS 2000]

Low-Level Fuzzy PRM

- 1: if mode  $=$  "CONSTRUCTION" then
- 2: add a new sample q to graph  $G_e$
- 3: add an edge $(q, q')$  to all previous samples
- 4:  $prob(q, q') \leftarrow P^*(l)$
- 5: if mode = "QUERY" then
- 6:  $\phi \leftarrow$  compute most probable path in  $G_e$

K ロ ▶ K @ ▶ K 경 ▶ K 경 ▶ ...

Manipulation Graph

- 1: User supplies nodes  $(q_{\text{obj}}^i, g^i, q_{\text{rob}}^i)$ ,
- $i = 1, \ldots, N$  of the manipulation graph 2: for each pair of nodes

$$
e = ((q_{\text{obj}}^i, g^i, q_{\text{rob}}^i), (q_{\text{obj}}^j, g^j, q_{\text{rob}}^i))
$$
 do

- 3: **if**  $g^i = g^j$  then add e as a transfer edge and set  $prob(e) \leftarrow 0.9999$
- 4:  $\quad$  if  $\,q_{\rm obj}^i = q_{\rm obj}^j\,$  then add  $\,e$  as a transit edge and set  $prob(e) \leftarrow 0.9999$

Query Stage

- 1: while no solution found do
- 2:  $\sigma \leftarrow$  compute most probable path in the manipulation graph
- 3: for each edge  $e \in \sigma$  do
- 4: if  $prob(e) \neq 1$  then
- 5: run low-level fuzzy PRM on e for a short period of time
- 6: if success then

$$
7: \qquad \qquad prob(e) \leftarrow 1
$$

8: else

9: 
$$
prob(e) \leftarrow 1 - \frac{time(e)}{total_time}
$$

[Nielsen, Kavraki: IROS 2000]

Low-Level Fuzzy PRM

- 1: if mode  $=$  "CONSTRUCTION" then
- 2: add a new sample q to graph  $G_e$
- 3: add an edge $(q, q')$  to all previous samples
- 4:  $prob(q, q') \leftarrow P^*(l)$
- 5: if mode = "QUERY" then
- 6:  $\phi \leftarrow$  compute most probable path in  $G_e$ <br>7. **repeat**

イロト イ部 トイモト イモトー

- repeat
- 8:  $(q', q'') \leftarrow$  edge in  $\phi$  with lowest probability

Manipulation Graph

- 1: User supplies nodes  $(q_{\text{obj}}^i, g^i, q_{\text{rob}}^i)$ ,  $i = 1, \ldots, N$  of the manipulation graph
- 2: for each pair of nodes

$$
\mathbf{e} = ((q_{\mathrm{obj}}^i, g^i, q_{\mathrm{rob}}^i), (q_{\mathrm{obj}}^j, g^j, q_{\mathrm{rob}}^j)
$$
do

- 3: **if**  $g^i = g^j$  then add e as a transfer edge and set  $prob(e) \leftarrow 0.9999$
- 4:  $\quad$  if  $\,q_{\rm obj}^i = q_{\rm obj}^j\,$  then add  $\,e$  as a transit edge and set  $prob(e) \leftarrow 0.9999$

Query Stage

- 1: while no solution found do
- 2:  $\sigma \leftarrow$  compute most probable path in the manipulation graph
- 3: for each edge  $e \in \sigma$  do

4: if  $prob(e) \neq 1$  then

- 5: run low-level fuzzy PRM on e for a short period of time
- 6: if success then

$$
7: \qquad \qquad prob(e) \leftarrow 1
$$

8: else

9: 
$$
prob(e) \leftarrow 1 - \frac{time(e)}{total_time}
$$

[Nielsen, Kavraki: IROS 2000]

Low-Level Fuzzy PRM

- 1: if mode  $=$  "CONSTRUCTION" then
- 2: add a new sample q to graph  $G_e$
- 3: add an edge $(q, q')$  to all previous samples
- 4:  $prob(q, q') \leftarrow P^*(l)$
- 5: if mode = "QUERY" then
- 6:  $\phi \leftarrow$  compute most probable path in  $G_e$ <br>7. **repeat**

repeat

- 8:  $(q', q'') \leftarrow$  edge in  $\phi$  with lowest probability
- 9: if  $prob(q', q'') \neq 1$  then
- 10: run subdivision collision checking to validate  $(q', q'')$  at resolution  $\ell(q',q'')$

イロト イ部 トイモト イモトー

11: increment  $\ell(q',q'')$ 

目

Manipulation Graph

- 1: User supplies nodes  $(q_{\text{obj}}^i, g^i, q_{\text{rob}}^i)$ ,  $i = 1, \ldots, N$  of the manipulation graph
- 2: for each pair of nodes

$$
e = ((q_{\mathrm{obj}}^i, g^i, q_{\mathrm{rob}}^i), (q_{\mathrm{obj}}^j, g^j, q_{\mathrm{rob}}^i)
$$
do

- 3: **if**  $g^i = g^j$  then add e as a transfer edge and set  $prob(e) \leftarrow 0.9999$
- 4:  $\quad$  if  $\,q_{\rm obj}^i = q_{\rm obj}^j\,$  then add  $\,e$  as a transit edge and set  $prob(e) \leftarrow 0.9999$

Query Stage

- 1: while no solution found do
- 2:  $\sigma \leftarrow$  compute most probable path in the manipulation graph
- 3: for each edge  $e \in \sigma$  do

4: if  $prob(e) \neq 1$  then

- 5: run low-level fuzzy PRM on e for a short period of time
- 6: if success then

$$
7: \qquad \qquad prob(e) \leftarrow 1
$$

8: else

9: 
$$
prob(e) \leftarrow 1 - \frac{time(e)}{total_time}
$$

[Nielsen, Kavraki: IROS 2000]

Low-Level Fuzzy PRM

- 1: if mode  $=$  "CONSTRUCTION" then
- 2: add a new sample q to graph  $G_e$
- 3: add an edge $(q, q')$  to all previous samples
- 4:  $prob(q, q') \leftarrow P^*(l)$
- 5: if mode = "QUERY" then
- 6:  $\phi \leftarrow$  compute most probable path in  $G_e$ <br>7. **repeat**

repeat

- 8:  $(q', q'') \leftarrow$  edge in  $\phi$  with lowest probability
- 9: if  $prob(q', q'') \neq 1$  then
- 10: run subdivision collision checking to validate  $(q', q'')$  at resolution  $\ell(q',q'')$

11: increment 
$$
\ell(q', q'')
$$

 $12<sup>c</sup>$  if collision then 13: remove  $(q', q'')$  from  $G_e$  and return failure

イロト イ部 トイモト イモトー

E.

Manipulation Graph

- 1: User supplies nodes  $(q_{\text{obj}}^i, g^i, q_{\text{rob}}^i)$ ,  $i = 1, \ldots, N$  of the manipulation graph
- 2: for each pair of nodes

$$
e = ((q_{\mathrm{obj}}^i, g^i, q_{\mathrm{rob}}^i), (q_{\mathrm{obj}}^j, g^j, q_{\mathrm{rob}}^j)
$$
do

- 3: **if**  $g^i = g^j$  then add e as a transfer edge and set  $prob(e) \leftarrow 0.9999$
- 4:  $\quad$  if  $\,q_{\rm obj}^i = q_{\rm obj}^j\,$  then add  $\,e$  as a transit edge and set  $prob(e) \leftarrow 0.9999$

Query Stage

- 1: while no solution found do
- 2:  $\sigma \leftarrow$  compute most probable path in the manipulation graph
- 3: for each edge  $e \in \sigma$  do

4: if  $prob(e) \neq 1$  then

- 5: run low-level fuzzy PRM on e for a short period of time
- 6: if success then

$$
7: \qquad \qquad prob(e) \leftarrow 1
$$

8: else

9: 
$$
prob(e) \leftarrow 1 - \frac{time(e)}{total_time}
$$

[Nielsen, Kavraki: IROS 2000]

Low-Level Fuzzy PRM

- 1: if mode  $=$  "CONSTRUCTION" then
- 2: add a new sample q to graph  $G_e$
- 3: add an edge $(q, q')$  to all previous samples
- 4:  $prob(q, q') \leftarrow P^*(l)$
- 5: if mode = "QUERY" then
- 6:  $\phi \leftarrow$  compute most probable path in  $G_e$ <br>7. **repeat**

#### repeat

- 8:  $(q', q'') \leftarrow$  edge in  $\phi$  with lowest probability
- 9: if  $prob(q', q'') \neq 1$  then
- 10: run subdivision collision checking to validate  $(q', q'')$  at resolution  $\ell(q',q'')$

11: increment 
$$
\ell(q', q'')
$$

 $12<sup>c</sup>$  if collision then 13: remove  $(q', q'')$  from  $G_e$  and return failure

#### 14: else

15: update  $prob(q', q'')$  based on collision resolution  $\ell(q',q'')$ 

イロメ イ部メ イヨメ イヨメー

目目

Manipulation Graph

- 1: User supplies nodes  $(q_{\text{obj}}^i, g^i, q_{\text{rob}}^i)$ ,  $i = 1, \ldots, N$  of the manipulation graph
- 2: for each pair of nodes

$$
e = ((q_{\mathrm{obj}}^i, g^i, q_{\mathrm{rob}}^i), (q_{\mathrm{obj}}^j, g^j, q_{\mathrm{rob}}^j)
$$
 do

- 3: **if**  $g^i = g^j$  then add e as a transfer edge and set  $prob(e) \leftarrow 0.9999$
- 4:  $\quad$  if  $\,q_{\rm obj}^i = q_{\rm obj}^j\,$  then add  $\,e$  as a transit edge and set  $prob(e) \leftarrow 0.9999$

Query Stage

- 1: while no solution found do
- 2:  $\sigma \leftarrow$  compute most probable path in the manipulation graph
- 3: for each edge  $e \in \sigma$  do

4: if  $prob(e) \neq 1$  then

- 5: run low-level fuzzy PRM on e for a short period of time
- 6: if success then

$$
7: \qquad \qquad prob(e) \leftarrow 1
$$

8: else

9: 
$$
prob(e) \leftarrow 1 - \frac{time(e)}{total_time}
$$

[Nielsen, Kavraki: IROS 2000]

Low-Level Fuzzy PRM

- 1: if mode  $=$  "CONSTRUCTION" then
- 2: add a new sample q to graph  $G_e$
- 3: add an edge $(q, q')$  to all previous samples
- 4:  $prob(q, q') \leftarrow P^*(l)$
- 5: if mode = "QUERY" then
- 6:  $\phi \leftarrow$  compute most probable path in  $G_e$ <br>7. **repeat**

#### repeat

- 8:  $(q', q'') \leftarrow$  edge in  $\phi$  with lowest probability
- 9: if  $prob(q', q'') \neq 1$  then
- 10: run subdivision collision checking to validate  $(q', q'')$  at resolution  $\ell(q',q'')$

11: increment 
$$
\ell(q', q'')
$$

 $12<sup>c</sup>$  if collision then 13: remove  $(q', q'')$  from  $G_e$  and return failure

#### 14: else

15: update  $prob(q', q'')$  based on collision resolution  $\ell(q',q'')$ 

イロメ イ部メ イ君メ イ君メー

- 16: **until** all edges in  $\phi$  have prob 1
- 17: return success

目目

# Manipulation Planning with Workspace Goal Regions

[Berenson, Srinivasa, Ferguson, Collet, Kuffner: ICRA 2009]

Manipulation planners often require specification of a set of stable grasp configurations

# Manipulation Planning with Workspace Goal Regions

[Berenson, Srinivasa, Ferguson, Collet, Kuffner: ICRA 2009]

- Manipulation planners often require specification of a set of stable grasp configurations
- This forces the planner to use only these configurations as goals
- If the chosen goal configurations are unreachable, the planner will fail
- Even when reachable, it may take the planner a long time to find solutions to these goal configurations

K ロ ▶ K @ ▶ K 경 ▶ K 경 ▶ 《 경 ▶

# Manipulation Planning with Workspace Goal Regions

[Berenson, Srinivasa, Ferguson, Collet, Kuffner: ICRA 2009]

 $\leftarrow$   $\Box$   $\rightarrow$ 

Proposed Approach

- Introduce concept of Workspace Goal Regions (WGRs)
- WGR allows the specification of continuous regions in the six-dimensional workspace of end-effector poses as goals for the planner

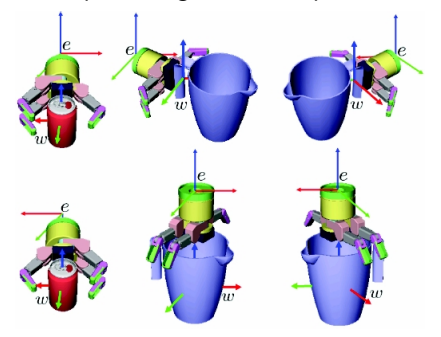

- Two WGRs describe grasping a soda can
- Bounds allow rotation around z axis of w

### Definition of a WGR

- Reference frame w attached at object specifying pre-computed grasp pose
- Workspace bounds  $B^{\sf w}$  specifying flexibility around target grasp w:  $[(x_{\min}, x_{\max}), (y_{\min}, y_{\max}), (z_{\min}, z_{\max}),$  $(\psi_{\text{min}}, \psi_{\text{max}}), (\theta_{\text{min}}, \theta_{\text{max}}), (\phi_{\text{min}}, \phi_{\text{max}})]$

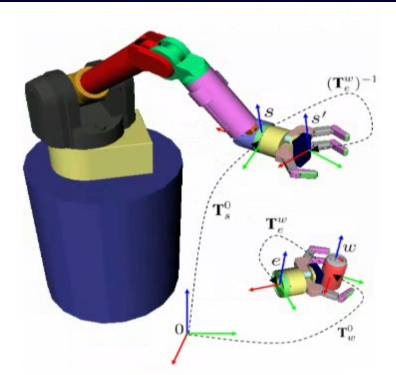

 $\mathcal{A} \cong \mathcal{B} \times \mathcal{A} \cong \mathcal{B}$ 

- To allow offset for end-effector, transform  $T_{e}^{\omega}$  specifies end-effector pose relative to the (w) reference frame of the desired grasp
- Simple operations can be done:  $\,T_{\omega}^0\,T_{\rm e}^{\omega}\,$  now specifies a target pose of end effector in world coordinate frame
- One can sample alternative pose for end effector from  $B^w$ , and then convert to world coordinate frame to provide an end-effector goal pose to IK solver

### Why Use WGRs for Manipulation Planning

- Sampling from  $B^{\omega}$  (in the provided range for each of the 6 coordinates that specify the pose of target, pre-specified grasp) gives alternative grasper pose in (w/object's) coordinate frame.
- Sample can be converted into new, sampled goal pose for end-effector.
- IK can be used to steer manipulator towards sampled goal end-effector pose.
- All encapsulated in an IK bi-directional RRT (IKBiRRT) so as to deal with the usual get-stuck (subptimal) behavior of gradient-descent type methods for IK.
- A distance measure can be specified to give a sense of how far or near two end-effector configurations are for RRT.

K ロ ▶ K @ ▶ K ミ ▶ K ミ ▶ │ 글 │ K 9 Q Q

# Some Sampling Target End-Effector Pose from WGR

- $d_\mathrm{sample}^{\mathrm{w}} \leftarrow$  sample a random value between each of the bounds defined by  $B^{\omega}$  with uniform probability
- convert  $d_{\mathrm{sample}}^{\mathrm{w}}$  into a transformation matrix  $\mathcal{T}^{\mathsf{w}}_{\mathrm{sample}}$ , which specifies the sampled grasper pose relative to the coordinate frame w of the target grasp.
- convert the sampled grasper pose into a sampled pose for the end-effector, still in the coordinate frame of w (target grasp pose)

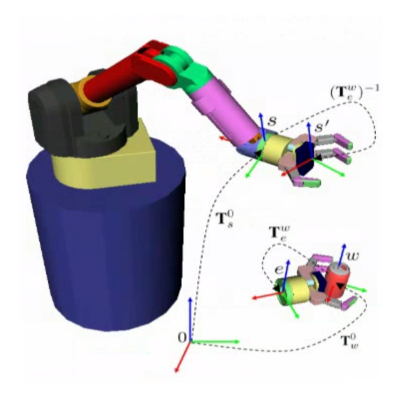

$$
\mathcal{T}^w_{\rm sample} \cdot \mathcal{T}^w_e
$$

convert the sampled end-effector pose in world coordinates

$$
\mathcal{T}^0_{\rm sample'} = \mathcal{T}^0_w\, \mathcal{T}^w_{\rm sample}\, \mathcal{T}^w_e
$$

 $T_{\mathrm{sample'}}^0$  is passed to an IK solver to generate solution(a)s, which are checked for collisions. Only collision-free solutions are added to the RRT.

 $\rightarrow \equiv$  >

### Distance Measurement for RRT

- use FK to get end-effector pose at current  $q_s$  configuration:  $T_s^0$  is pose of end-effector in world coordinates.
- get pose of grasp, if object held there, in world coordinates

$$
T^0_{s'} = T^0_s (T^w_e)^{-1}
$$

convert it from world to coordinates of w

 $T_{s'}^w = (T_w^0)^{-1} T_{s'}^0$ 

convert  $T_{s'}^w$  into a  $6 \times 1$  displacement vector from origin of  $w$  frame

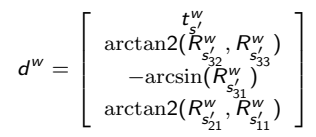

 $\blacksquare$  take into account bounds  $B^w$  to get  $6 \times 1$ displacement vector  $\Delta x$  from  $d^w$ 

$$
\Delta x_i = \begin{cases} d_i^{w} - B_{i,1}^{w} & \text{if } d_i^{w} < B_{i,1}^{w} \\ d_i^{w} - B_{i,2}^{w} & \text{if } d_i^{w} > B_{i,2}^{w} \\ 0 & \text{otherwise} \end{cases}
$$

### Distance to WGRs:  $d(q_s, WGR)$

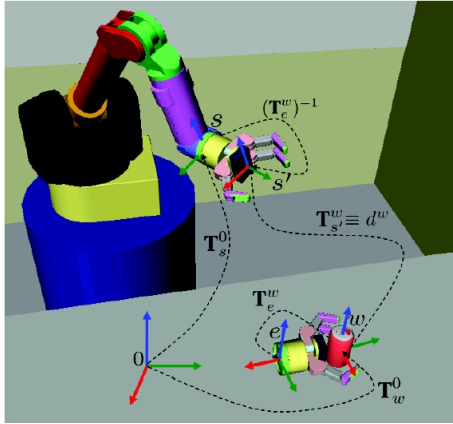

$$
d(q_s, WGR) = ||\Delta x||
$$

K ロ ) (K 個 ) (K 급 ) (K 급 ) ( 급 )

# Inverse Kinematics Bi-Directional RRT (IKBiRRT): Overall Approach

- Grows one tree from start and one tree from goal configuration.
- At each iteration chooses between one of two modes: exploration through standard BiRRT and sampling from the set of WGRs W. The probability of choosing the mode is controlled by the parameter  $P_{\text{sample}}$ .
- Goal configurations sampled from a WGR are injected into the backwards tree that grows from goal.
- Termination when both trees meet at some configuration.

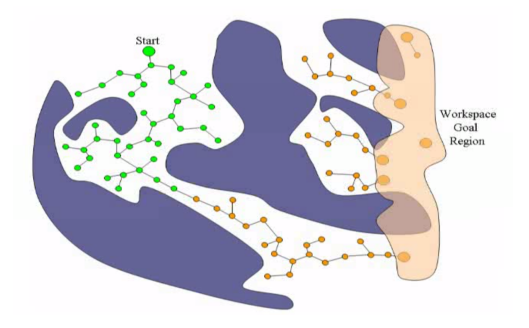

### Inverse Kinematics Bi-Directional RRT (IKBiRRT)

- 1:  $T_a$ .INIT $(q_s)$ ;  $T_b$ .INIT(NULL)
- 2: while  $TIMEREMANING()$  do
- 3:  $T_{\text{goal}} \leftarrow \text{GETBACKWARDTREE}(T_a, T_b)$
- 4: if  $T_{\text{goal}}$ . size() = 0 or rand(0, 1) <  $P_{\text{sample}}$  then
- 5: ADDIKSOLUTIONS $(T_{\text{goal}})$
- 6: else
- 7:  $q_{\text{rand}} \leftarrow \text{RANDCONFIG}()$

8: 
$$
q_{\text{near}}^a \leftarrow \text{NEARESTNEIGHBOR}(T_a, q_{\text{rand}})
$$

- 9:  $\boldsymbol{q}_{\text{reached}}^{\mathsf{a}} \leftarrow \text{EXTENDTREE}(\textit{\textsf{T}}_{\mathsf{a}}, \boldsymbol{q}_{\text{near}}^{\mathsf{a}}, q_{\text{rand}})$
- $10<sup>°</sup>$  $\mathbf{b}^b_\mathrm{near} \leftarrow \mathrm{NearestNeIGHBOR}(\mathcal{T}_b, \mathcal{q}_\mathrm{rand})$
- $11:$  $\mathcal{L}_{\text{reached}}^b \leftarrow \text{EXTENDTREE}(\mathcal{T}_b, \boldsymbol{q}_{\text{near}}^b, \boldsymbol{q}_{\text{rand}})$

12: **if** 
$$
q_{\text{reached}}^a = q_{\text{reached}}^b
$$
 **then**  
13: **return** EXTRACTPATH $(T_a, q_{\text{reached}}^a, T_b, q_{\text{reached}}^b)$ 

- 14: else
- 15: SWAP $(T_a, T_b)$

[movie]

目